## **How to accept your financial aid**

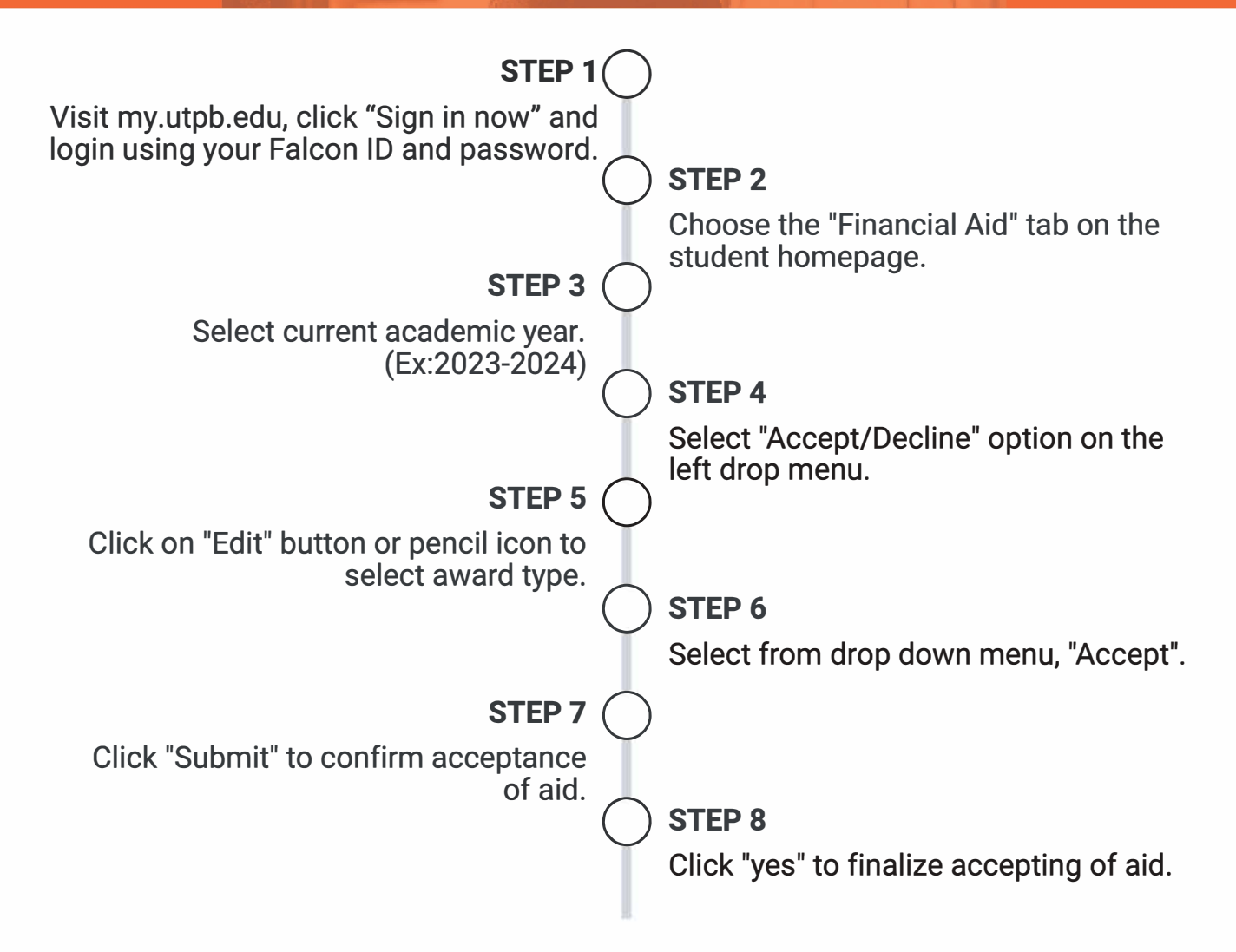

If you have any questions, contact us at finaid@utpb.edu or 432-552-2620.

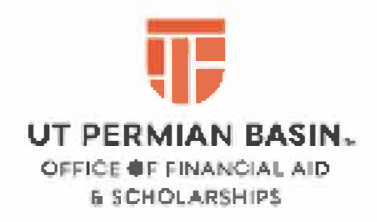